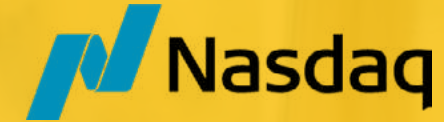

#### **Nasdaq Calypso Learning Services**

#### **ACADEMY BROCHURE 2024**

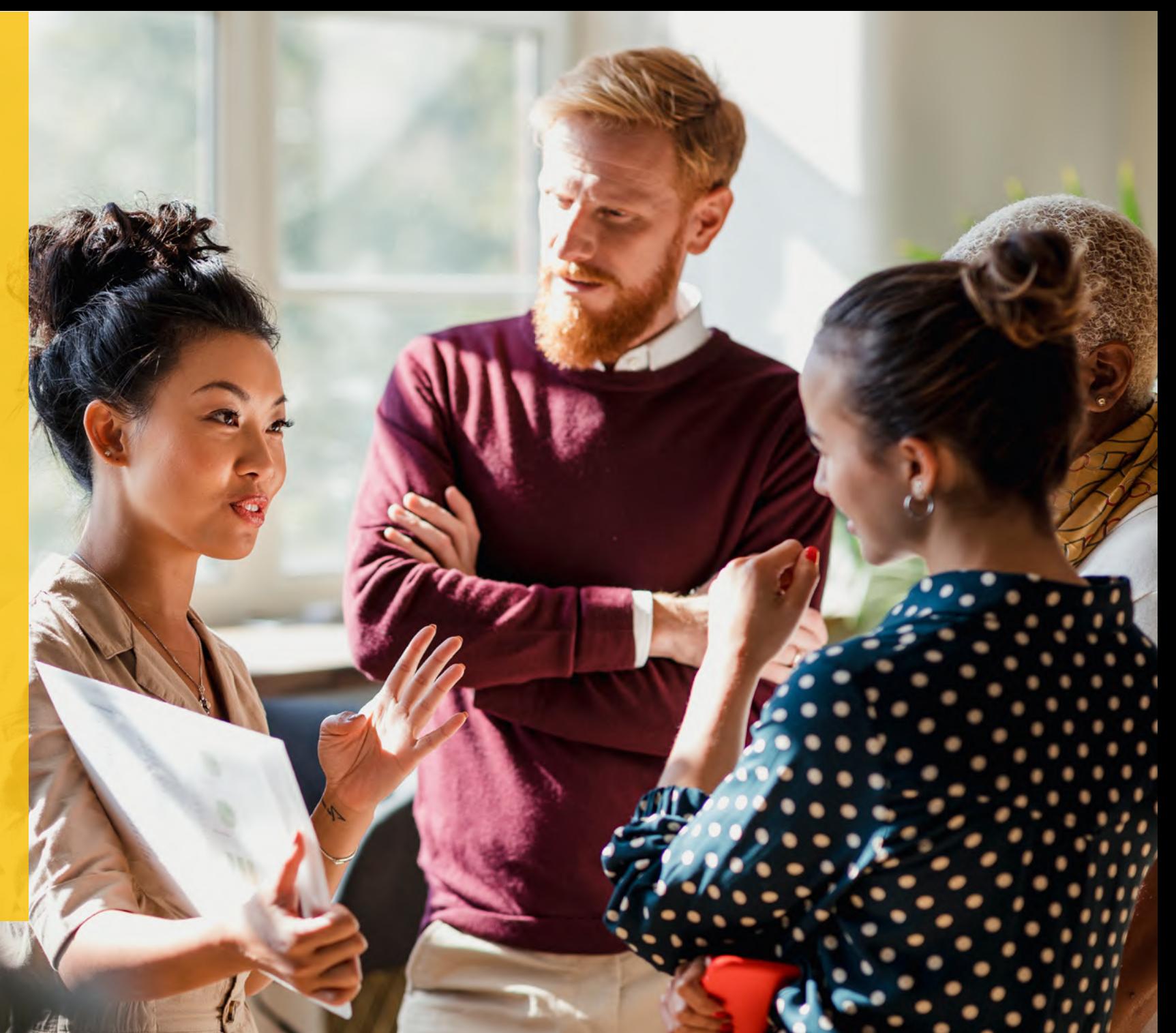

# **NASDAQ CALYPSO ACADEMY PROGRAM**

#### **INTRODUCTION**

The Nasdaq Calypso Academy is a comprehensive structured training program designed for rapidly enabling and mobilizing Calypso delivery consultants. The program focuses on encompassing the core concepts, inherent to build a strong foundation of Nasdaq Calypso in each functional area inclusive of Front, Middle, Back-office and Technical functions.

The Academy acts as an enabler, facilitating the learners to accelerate their journey towards adapting Nasdaq Calypso. The program focuses on functionality, procedures, and necessary tools for integration and implementation of Nasdaq Calypso. The Academy is a **4-week (half day)** training program. It follows a blended learning approach, involving 20 half day Virtual Instructor Led sessions (VILT), a yearlong subscription to the eLearning portal and full access to Nasdaq Calypso Standard Reference Model (CSRM) to enjoy experiential learning.

The learner goes through an intensive 4-week induction training, involving instructor presentations and hands-on exercises using real life use cases. On a bi-weekly basis, participants must prepare a formal presentation on a topic of their choice from the induction modules.

Each learner will receive an acknowledgement of course completion of the Academy Program.

Upon completion of the Academy Program, individuals can appear for the Nasdaq Calypso Certification exams to earn their Nasdaq Calypso Certified Associate status by earning 20 credits in modules of their choice.

#### **TARGET AUDIENCE KEY BENEFITS**

This course is relevant to any individual that participates in the implementation, maintenance or supports Nasdaq Calypso, and/or to users that have broad responsibilities in relation to the system, such as functional/application supporters, developers, quality assurance specialists, system managers, system operators, and IT staff that might need to change configurations of various batch jobs or services within the system.

All new employees in Nasdaq Calypso Customer Delivery and Customer Support teams undergo Calypso Academy training as part of their onboarding process.

#### **PRE-REQUISITES**

Knowledge of Capital Markets is an advantage. No prior Nasdaq Calypso experience is required.

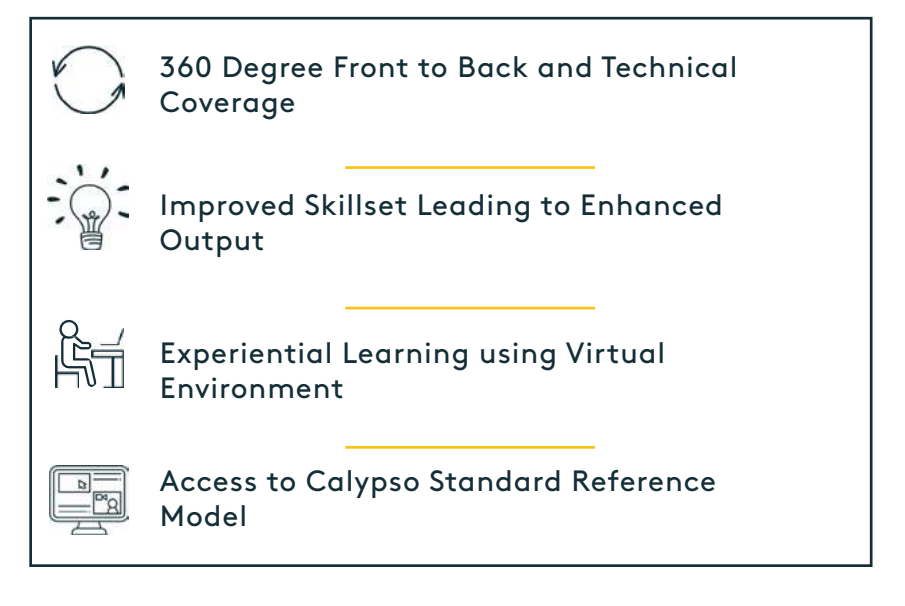

## **NASDAQ CALYPSO ACADEMY APPROACH**

The following provides an outline of the topics covered within the Nasdaq Calypso Academy Program. The program consists of 4 weeks training, which is divided into 2 weeks of core training common to all participants, followed by 2 weeks of stream-based training (Front Office, Back Office or Technical).

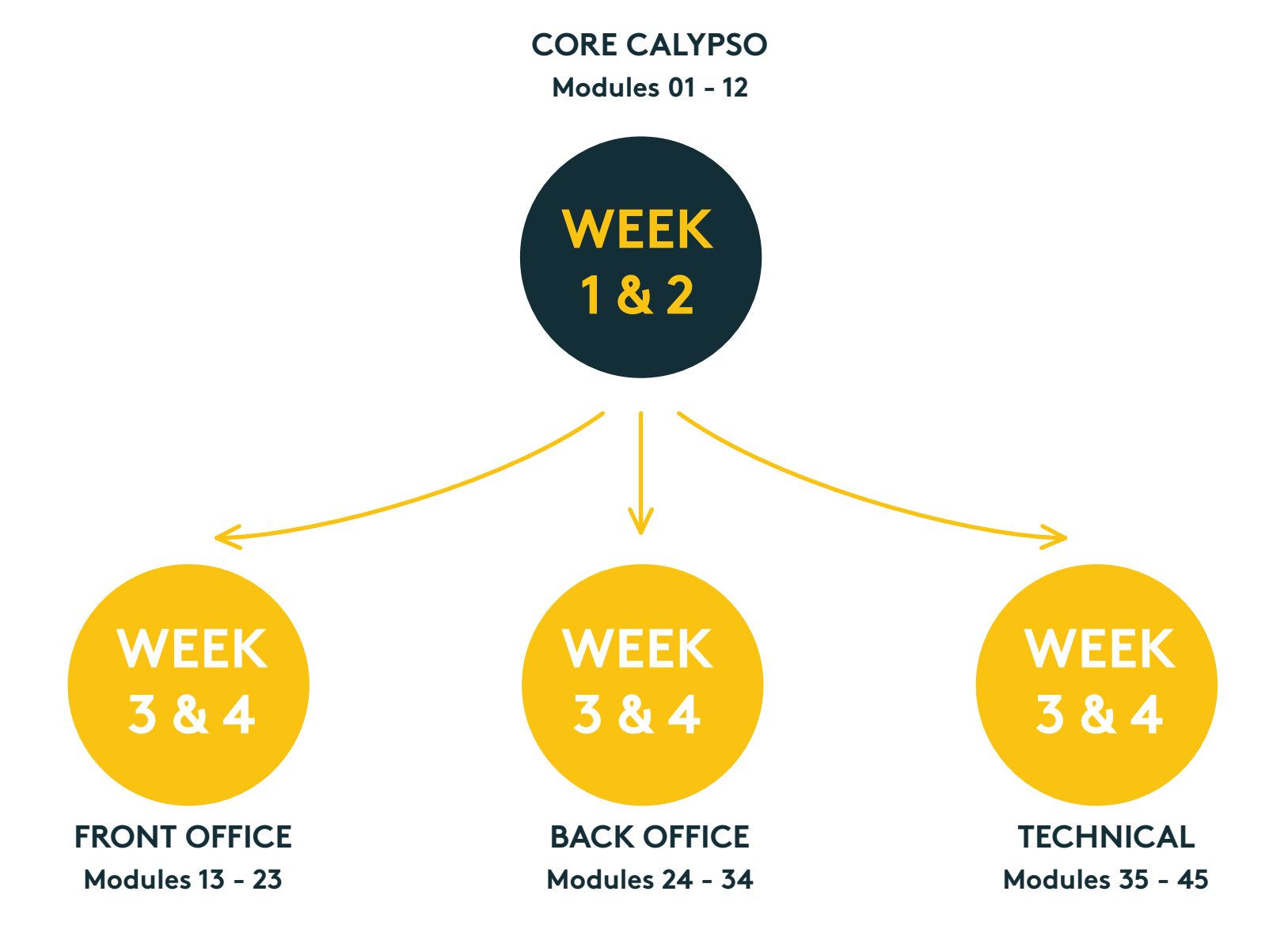

# **CORE CALYPSO MODULES**

The Core modules, walks the learner through the building blocks of how to navigate through Nasdaq Calypso. It covers a brief introduction to Nasdaq Calypso architecture and dives into details of legal and static data setup, workflow configuration, pricing environment and market data. The modules also include trade capture, pricing sheet setup, front office tools, uploading and migrating data and overview of desk risk analysis.

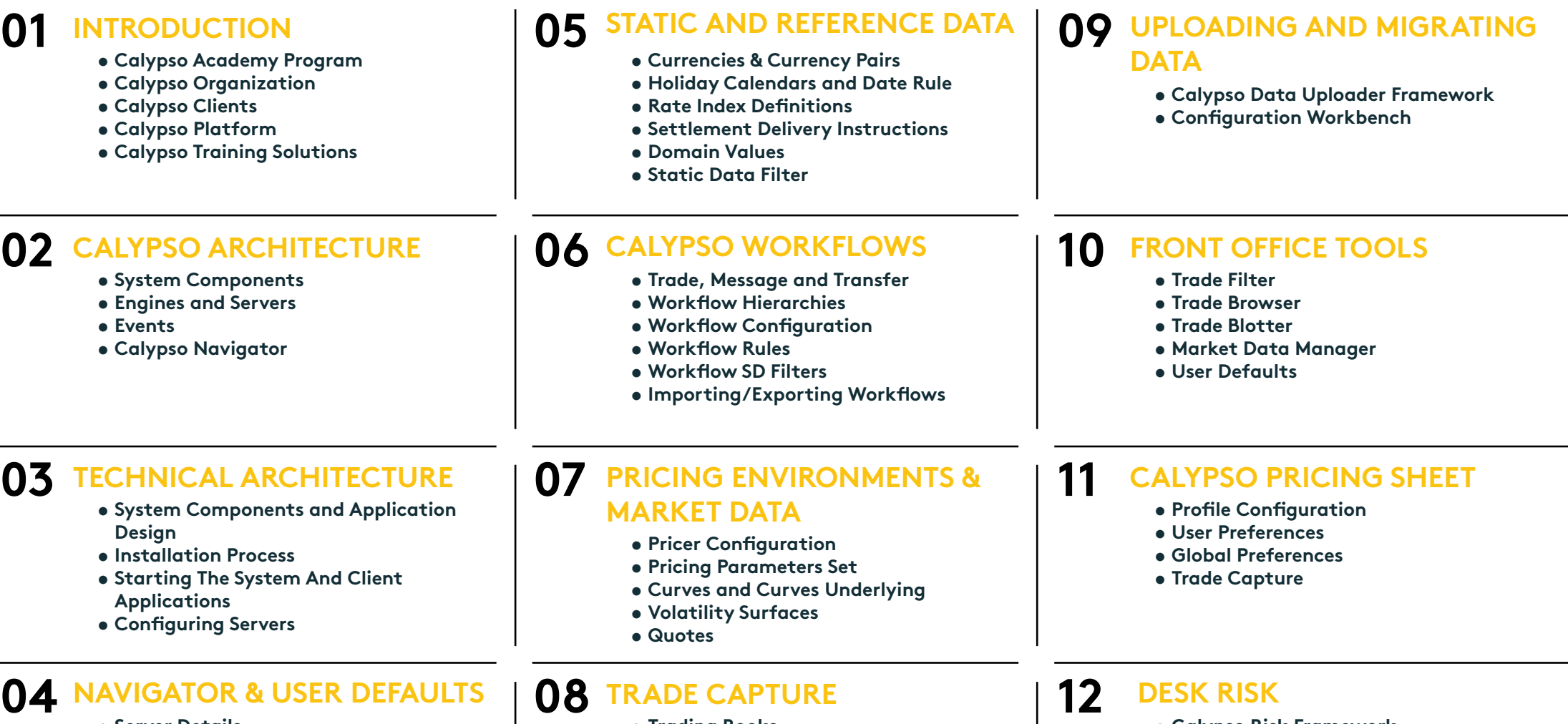

- **• Server Details**
- **• Configuring Navigator**
- **• User Defaults**
- **• Trading Books**
- **• Trade Capture Legacy Windows**
- **• Interest Rate Swap**
- **• Calypso Risk Framework**
- **• Risk Report Analysis Types**
- **• Analysis Designer and Parameters**

- **• On-Demand Analysis**
- **• Calypso Workstation**

## **FRONT OFFICE MODULES**

The Front Office module covers asset classes such as money markets, equity and equity derivatives, fixed income, security finance, interest rate derivatives and FX. It also covers key modules such as, official P&L, front office workstation, asset management and compliance and limits.

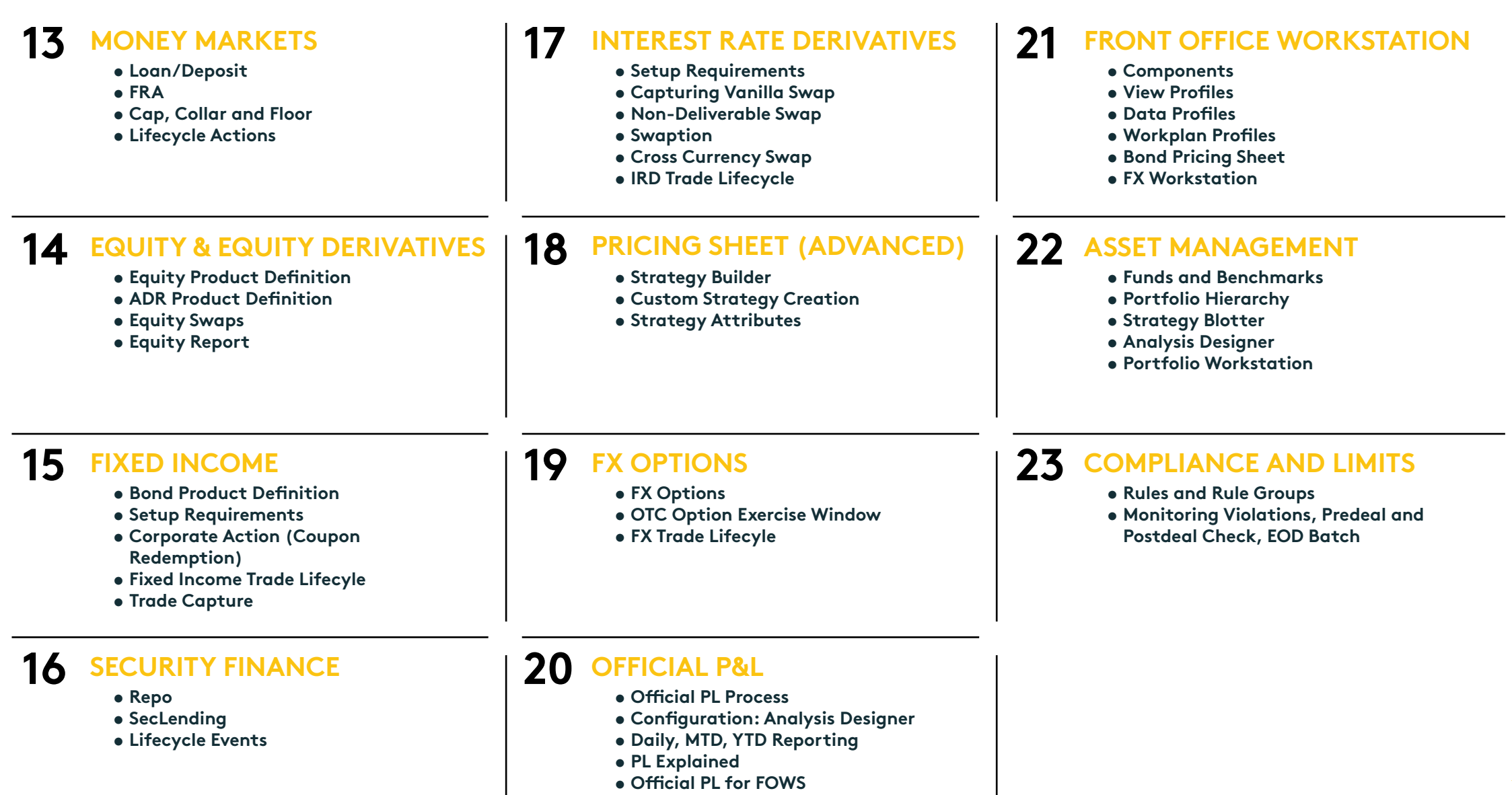

### **BACK OFFICE MODULES**

This module encompasses the foundation concepts of Nasdaq Calypso Back Office. The module covers a brief introduction to Nasdaq Calypso transfers, messages, and reporting framework. It also covers key modules such as message matching, task station, accounting, corporate actions, cash management, trade lifecycle, and fees.

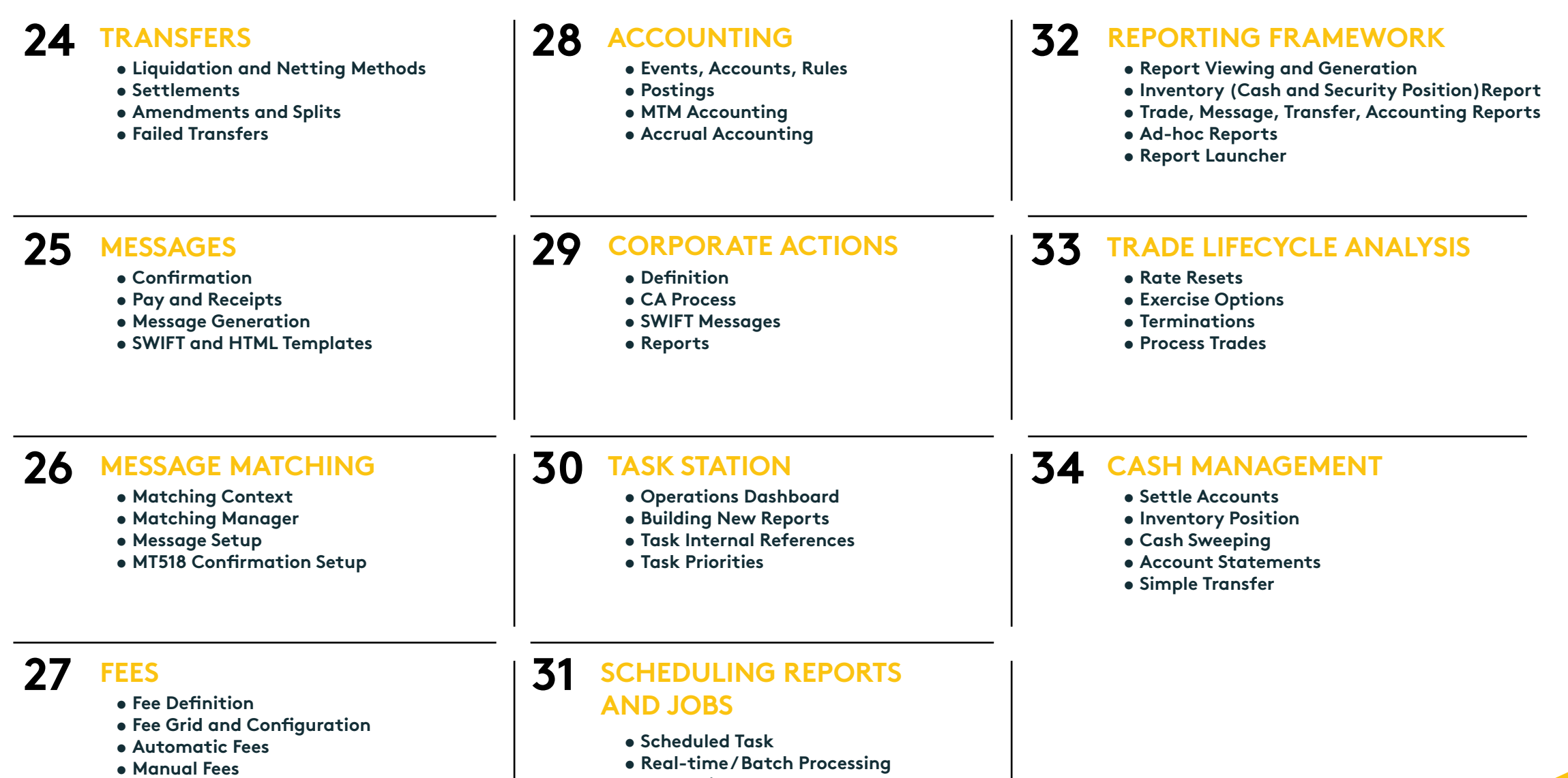

**• Scheduling a Report**

## **TECHNICAL MODULES**

This course covers Nasdaq Calypso platform and technical architecture, Calypso Automated Testing Tool (CATT) and configuration workbench providing an in-depth understanding of Calypso architecture, Infrastructure, Calypso Installation, and how to create and apply patches. Participants will gain hands-on experience in the setup of Calypso tools for performance, maintenance and monitoring, troubleshooting techniques, web admin tools, standard interfaces and custom integration.

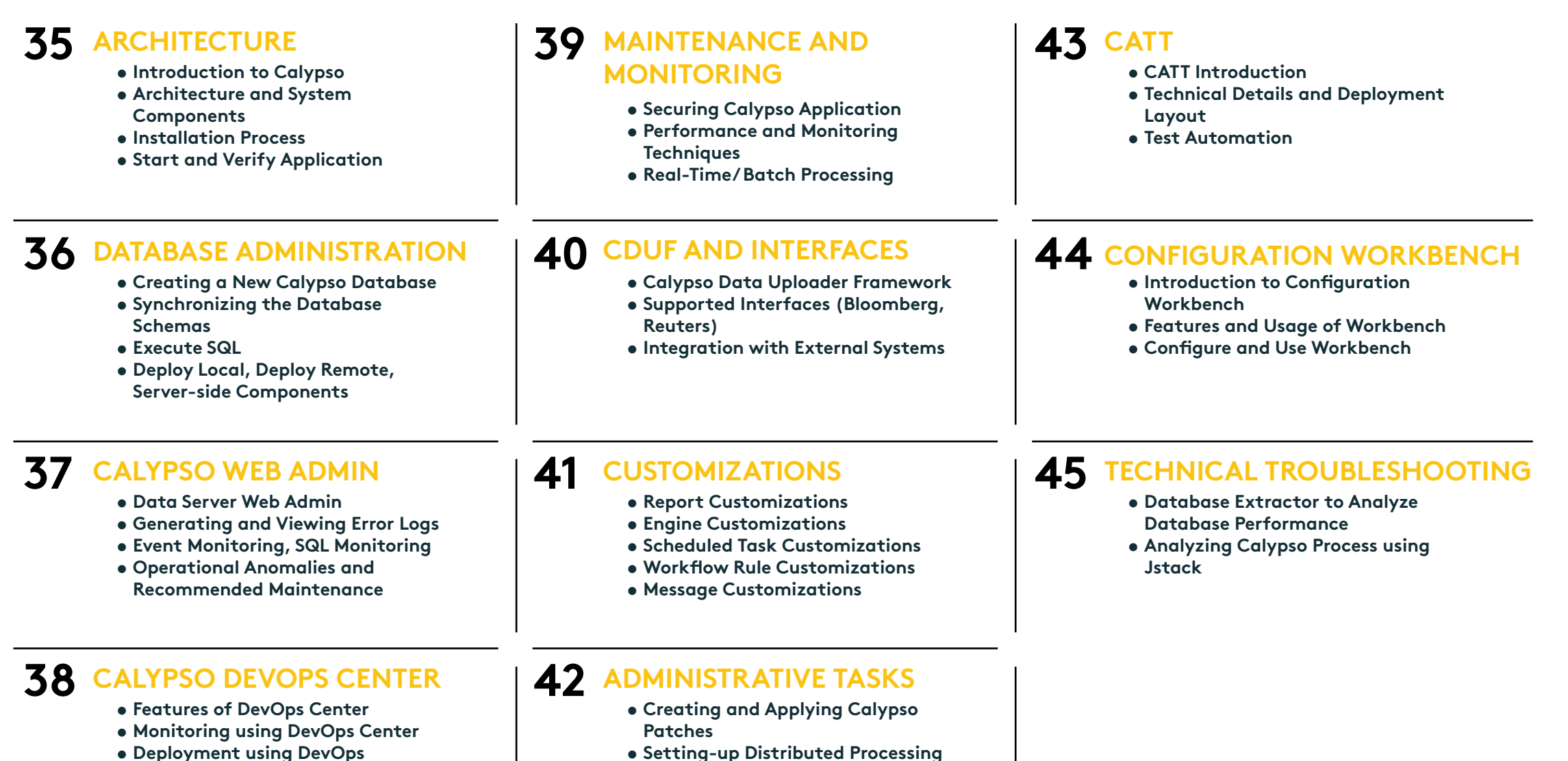

**• Configure Server Setup, Adding** 

**Servers**

06

**• Deployment using DevOps**

## **CONTACT LEARNING SERVICES TEAM**

**C[alypsoEducation@nasdaq.com](mailto:CalypsoEducation%40nasdaq.com?subject=)**  $\boxtimes$ 

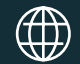

**[www.adenza.com](http://www.adenza.com)**

**New York +1 212 401 8700**